## **ปฏิบัติการที่ 7 (Ch7) เรื่อง เซต และ คําสั่งอื่นๆในลิส**

```
1. จงเขียนโค้ดภาษาไพธอนต่อไปนี้ ทำการรันโปรแกรม แล้วบันทึกผลที่ได้จากโปรแกรม
```
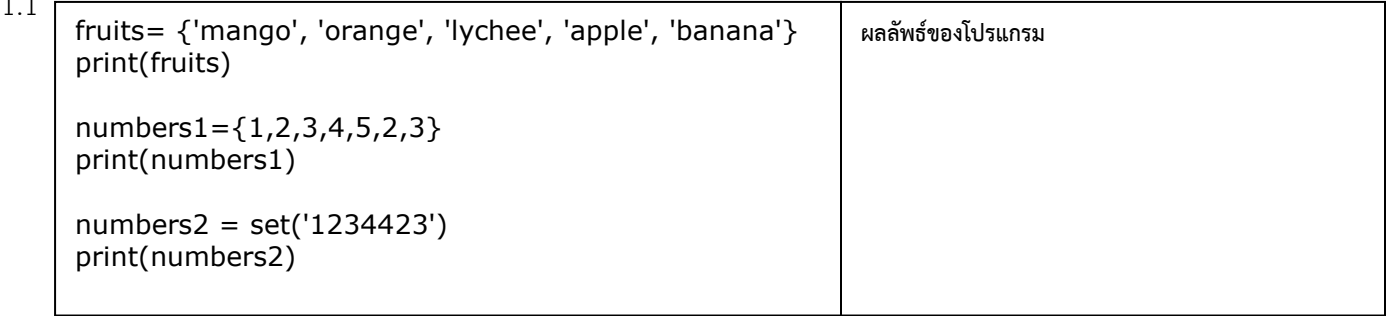

1.2

```
fruits= {'mango', 'orange', 'lychee', 'apple', 'banana'} 
print(fruits) 
numbers={1,2,3,4,5,2,3} 
print(numbers) 
print(len(fruits)) 
if 1 in numbers: 
   print("number 1 is in the set") 
elif 1 not in numbers: 
   print("number 1 is NOT in the set") 
emp\_set = set()if fruits.issuperset(emp_set): 
   print("fruits is a superset of an empty set.") 
if emp_set.issubset(numbers): 
   print("an empty set is a subset of numbers.") 
print(fruits.union(numbers)) 
print(fruits.intersection(numbers)) 
print(fruits.difference(numbers)) 
print(fruits.symmetric_difference(numbers)) 
cop_fruits= fruits.copy() 
print(cop_fruits)
```
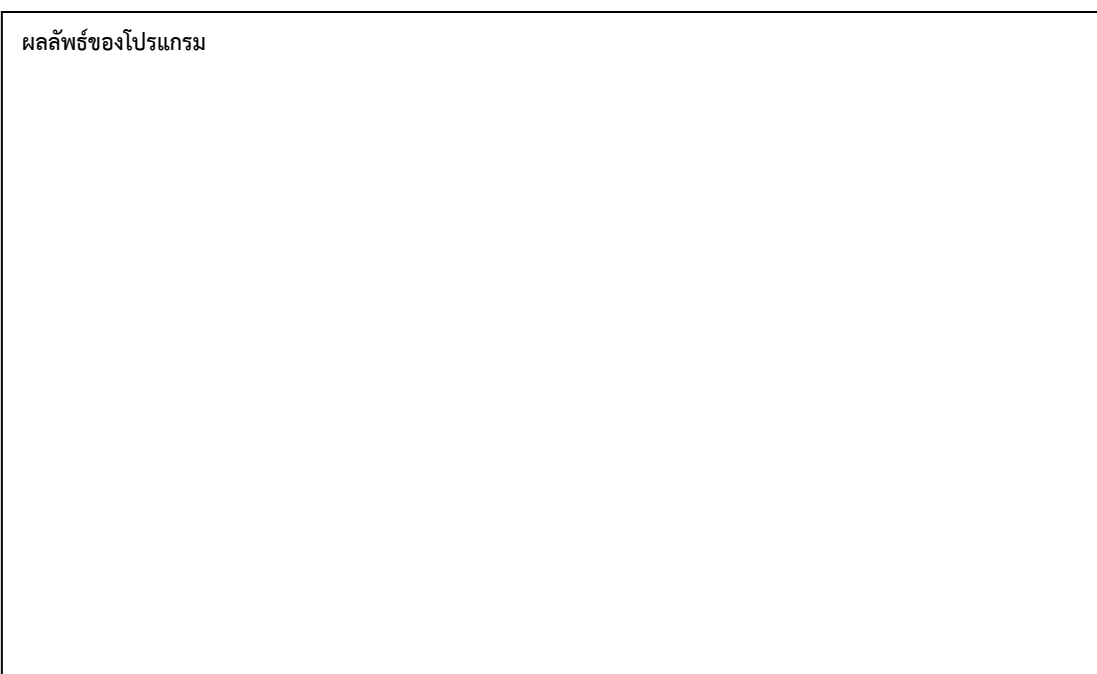

2. จงเขียนโค้ดภาษาไพธอนต่อไปนี้ ทำการรันโปรแกรม แล้วบันทึกผลที่ได้จากโปรแกรม

| 2.1 | $num_list = []$                                          | ผลลัพธ์ของโปรแกรม |
|-----|----------------------------------------------------------|-------------------|
|     | for i in range $(10)$ :<br>num_list.append(i)            |                   |
|     | print(num_list)                                          |                   |
|     | $num\_list2 = list(range(10))$<br>print(num_list2)       |                   |
|     | $num_list3 = [i for i in range(10)]$<br>print(num_list3) |                   |

2.2

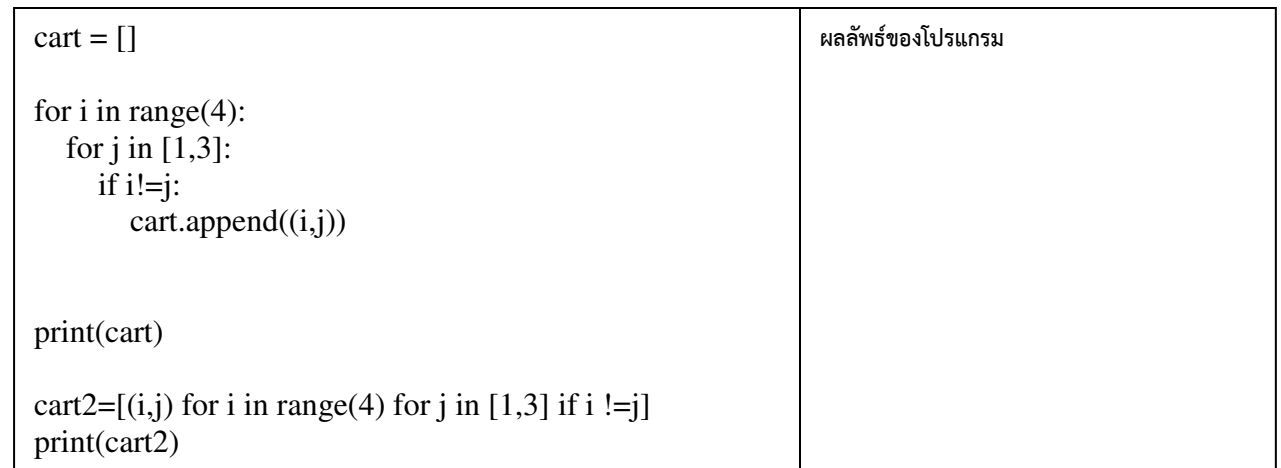

จัดทําโดย อาจารยจิราพร พุกสุข รายวิชา 305172 ปฏิบัติการการเขียนโปรแกรมคอมพิวเตอร ป,การศึกษา 2562

ภาควิชาวิศวกรรมไฟฟ้าและคอมพิวเตอร์ คณะวิศวกรรมศาสตร์ มหาวิทยาลัยนเรศวร

- 
- 3. จงเขียนโค้ดภาษาไพธอนต่อไปนี้ ทำการรันโปรแกรม แล้วบันทึกผลที่ได้จากโปรแกรม

3.1

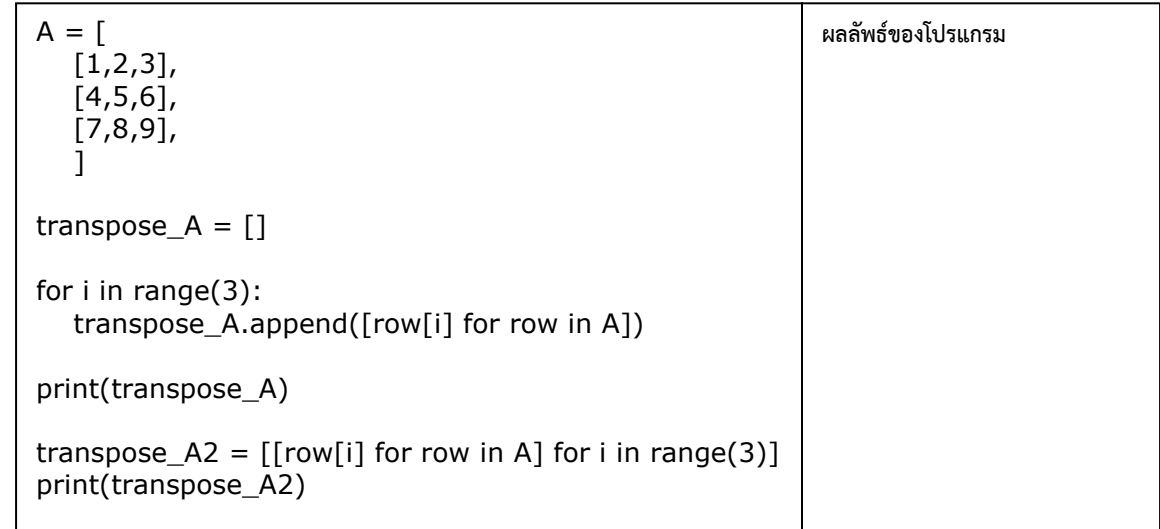

4. จงเขียนโค้ดภาษาไพธอนต่อไปนี้ ทำการรันโปรแกรม แล้วบันทึกผลที่ได้จากโปรแกรม

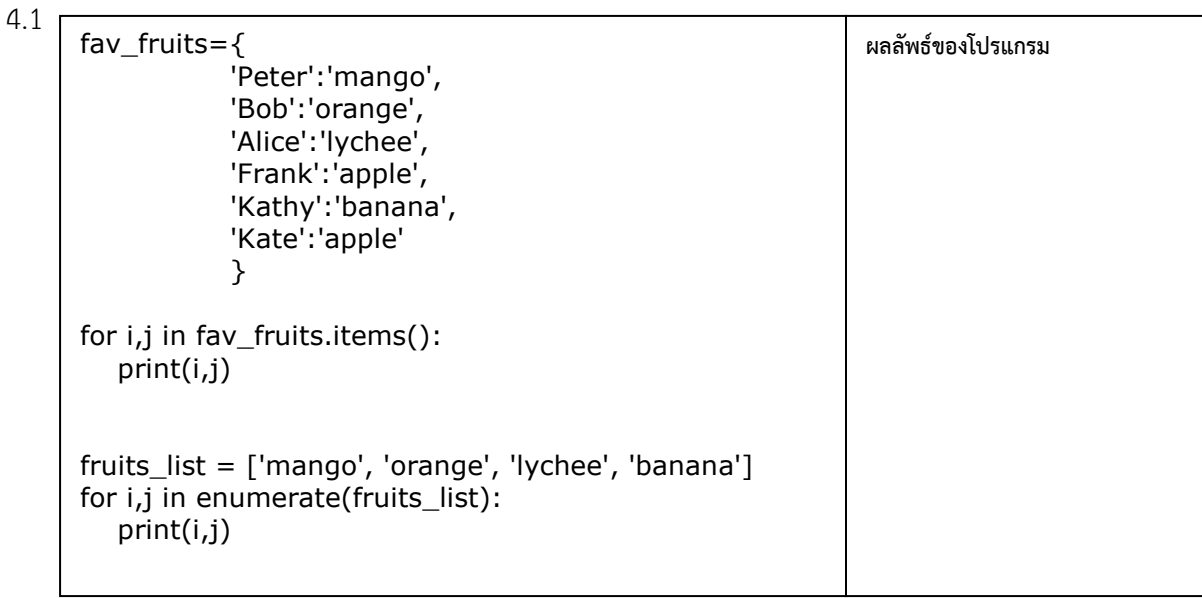